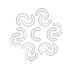

## **Tariffe**

Per il **primo (o unico) intervento** del funzionario camerale, è previsto il **pagamento anticipato** della tariffa.

Gli **interventi successivi**, invece, sono fatturati a posteriori da parte della Camera di Commercio.

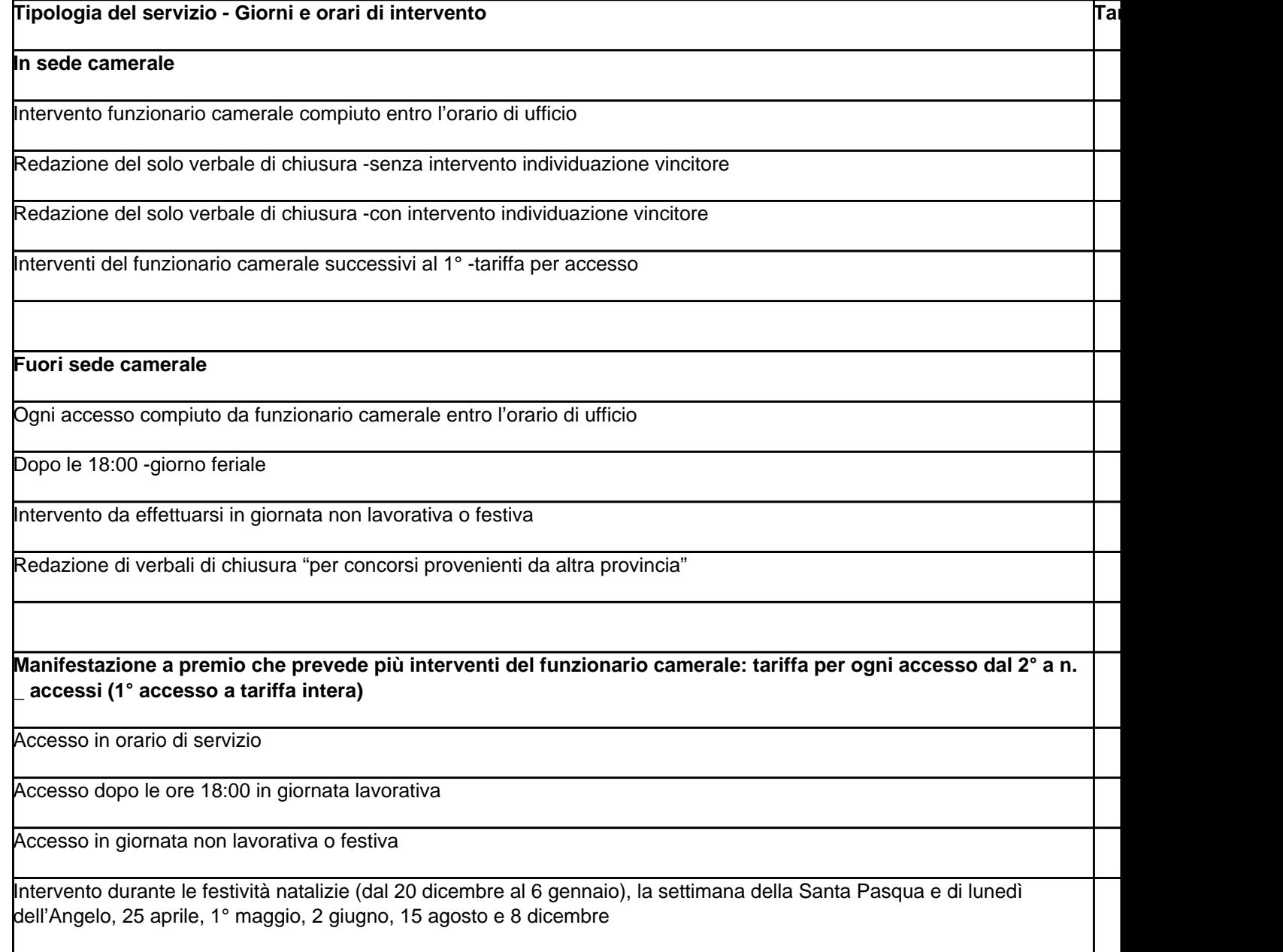

Le tariffe si riferiscono a ciascun intervento: un accesso è sempre fuori sede.

Il **verbale di chiusura**, se redatto in sede (dove per sede si intendono gli uffici della Camera di commercio Irpinia Sannio) è compreso nella tariffa.

Al contrario, se su richiesta del Promotore, la chiusura è fatta fuori sede e viene applicata la tariffa degli interventi fuori sede.

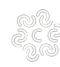

## **Come pagare**

È possibile pagare con versamento tramite **[SIPA](https://pagamentionline.camcom.it/Autenticazione?codiceEnte=CCIAAIS)** [1] (Sistema Informatizzato dei pagamenti della PA). Per pagare, clicca su SIPA [1] e seleziona dal menù a tendina "Servizio" la voce "**Concorsi a premi**", inserendo nel campo "Causale" la denominazione concorso e il numero CO/.

Il Soggetto ordinante il pagamento dev'essere lo stesso a cui si indica di emettere fattura. In caso di società estera, è necessario specificare se la fattura deve essere intestata alla stabile organizzazione in Italia (ex art. 7 ter DPR 633/72).

Per motivi organizzativi interni e al fine di emettere regolare fattura (art. 6 DPR 633/72) è, inoltre, richiesto che l'emissione dell'ordine di pagamento avvenga contestualmente alla richiesta di intervento del funzionario camerale.

Ultima modifica: Mercoledì 21 Febbraio 2024

**Condividi**

**Reti Sociali**

**Quanto ti è stata utile questa pagina?** Select rating **Nessun voto** 

Rate

**Source URL:** https://av.camcom.it/concorsi-premi/tariffe

## **Collegamenti**

[1] https://pagamentionline.camcom.it/Autenticazione?codiceEnte=CCIAAIS